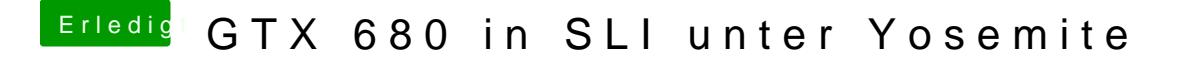

Beitrag von thokis vom 21. Mai 2015, 12:10

Hat keinen Mehrwert unter OS X du kannst dann halt nur vermutl ansprechen sonst wird das halt nur als 2.te Grafikkarte angezeigt.